## SYSTEM NETBON – INSTRUKCJE DLA USŁUGODAWCÓW

ROZWÓJ KOMPETENCJI KADR SEKTORAMŚP SUBREGIONU MAŁOPOLSKI ZACHODNIEJ

WWW.NETBON.PL

## Spis treści

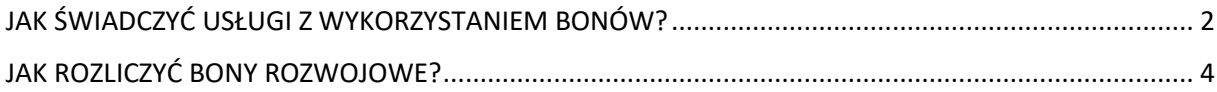

## <span id="page-2-0"></span>**JAK ŚWIADCZYĆ USŁUGI Z WYKORZYSTANIEM BONÓW?**

1. Zarejestruj się w systemie netBon - wchodzisz na stronę www.netbon.pl, klikasz w prawym górnym rogu przycisk Zarejestruj się.

!!! UWAGA - pamiętaj by zarejestrować się jako **Usługodawca**.

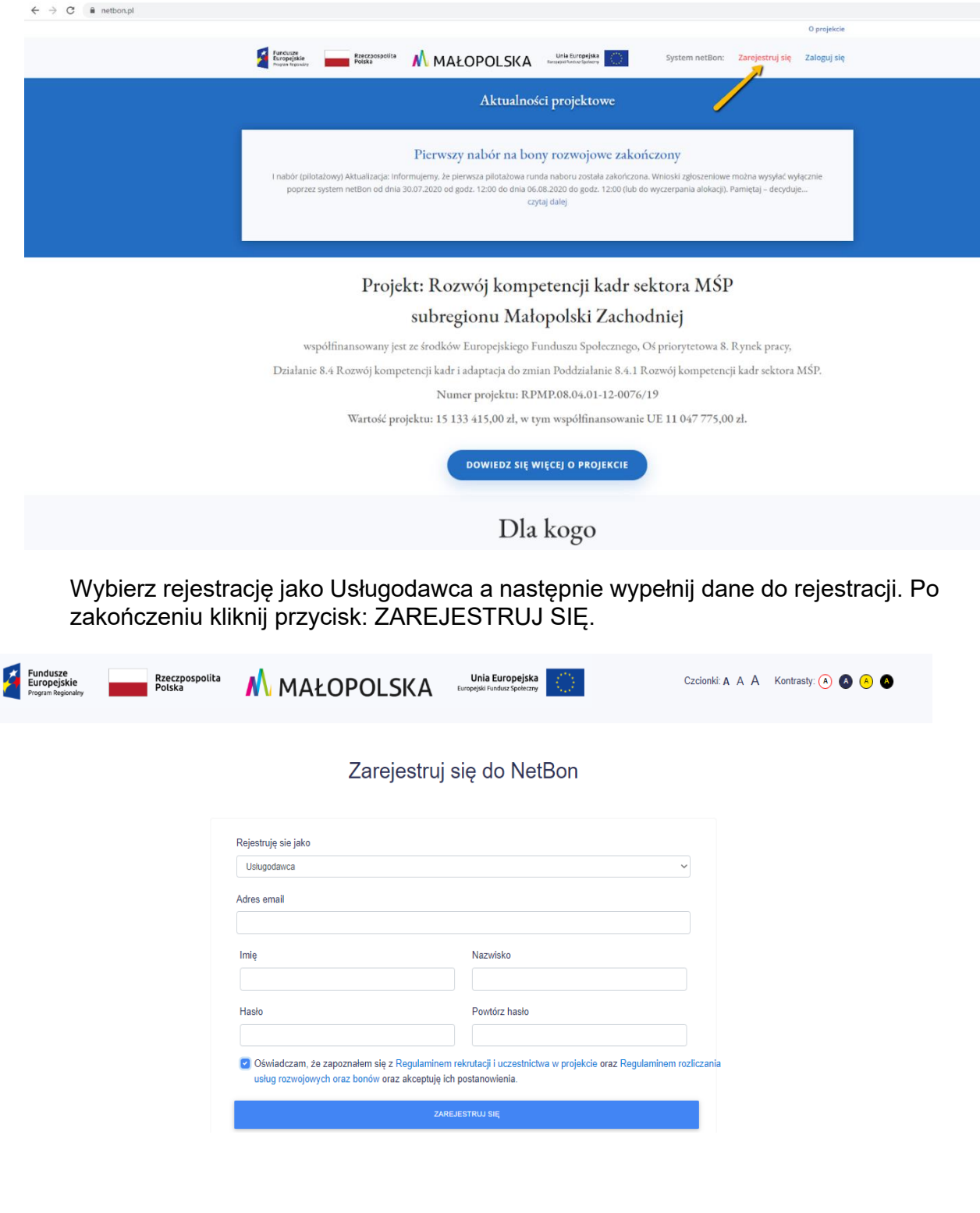

Po rejestracji przez tę stronę lub bezpośrednio na stronie:<https://system.netbon.pl/> będziesz się logował do systemu lub będziesz mógł przypomnieć sobie hasło.

2. Wpisz do systemu usługi rozwojowe - wpisz do systemu netBon usługi, które masz już wpisane w BUR, a które zamierzasz świadczyć z wykorzystaniem bonów z systemu netBon.

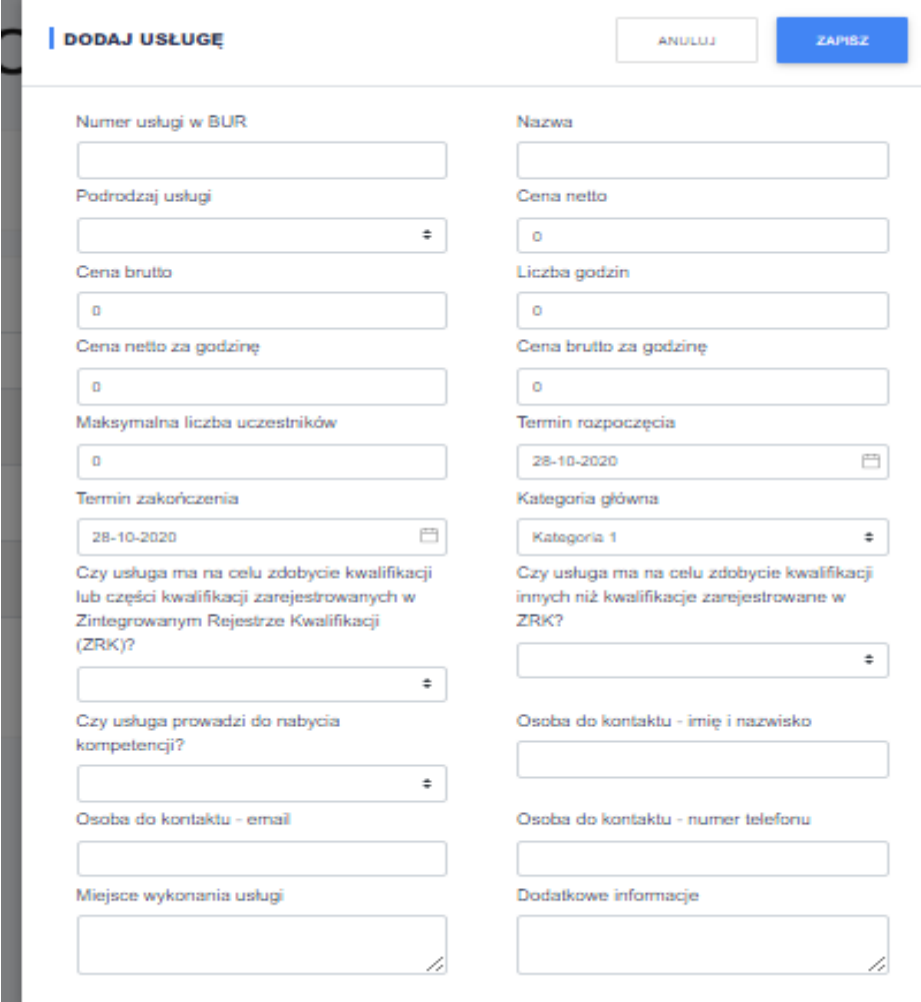

3. Kontroluj i aktualizuj dane Twoich usług - jeżeli zmieni się cokolwiek we wpisanej usłudze (np. czas realizacji) masz obowiązek natychmiastowej aktualizacji tych danych w systemie netBon.

UWAGA!!! Jeżeli coś zmieni się w usłudze (tak jak w BUR), a Ty nie naniosłeś tego do systemu netBon na min. 4 dni przed terminem realizacji usługi to wykorzystane na nią bony nie zostaną rozliczone).

## <span id="page-4-0"></span>**JAK ROZLICZYĆ BONY ROZWOJOWE?**

Po zalogowaniu się w systemie netBon, kliknij na Listę usług. Przy usłudze, która się zakończyła, pojawi się akcja "Rozlicz".

Rozliczenie jest podzielone na kilka części:

1. Potwierdź realizację usługi (cz. I - zgodność z BUR)

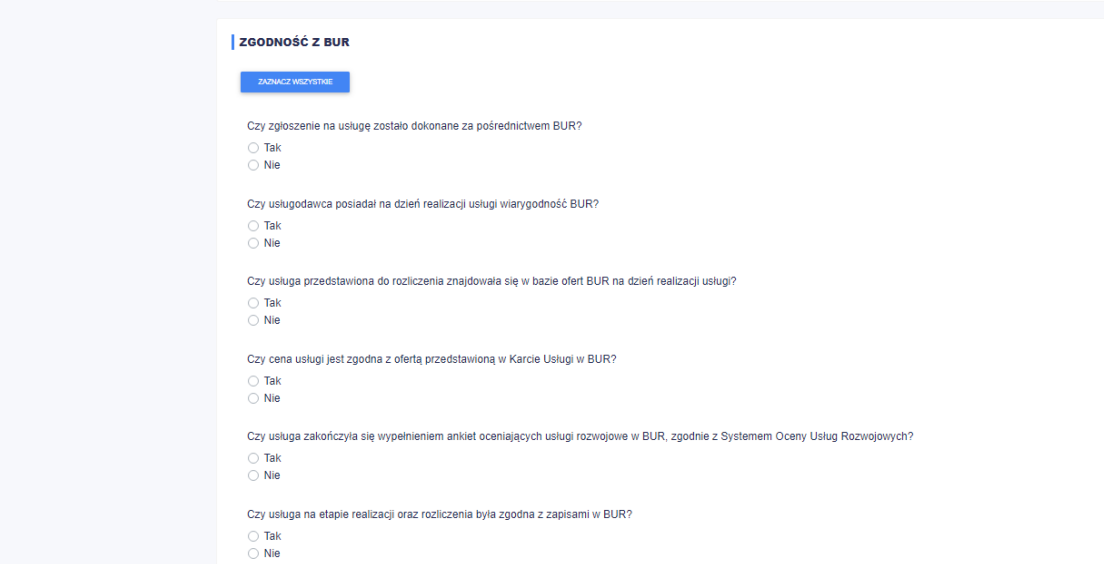

2. Potwierdź wykorzystanie bonów (cz. II - bony) Wprowadź pracownika/pracowników Usługobiorcy, którzy brali udział w rozliczanej usłudze.

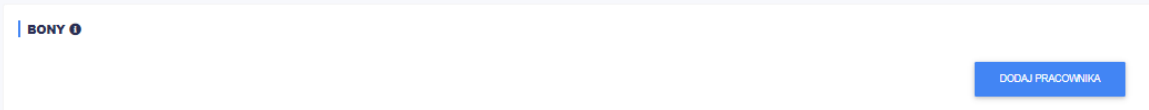

3. Wypełnij dane dotyczące rozliczenia finansowego (cz. III - faktura)

Pamiętaj! Na fakturze/rachunku za Usługę dla Przedsiębiorcy powinny znaleźć się co najmniej:

1) dane usługobiorcy,

- 2) imię i nazwisko uczestnika/uczestników Usługi,
- 3) liczba godzin usługi rozwojowej opłacanej ze środków publicznych,

4) identyfikatory związane z usługą nadane w systemie teleinformatycznym (numer usługi z karty usługi z Bazy Usług Rozwojowych),

5) kwota rozliczana bonami,

6) kwota rozliczana bezpośrednio z Przedsiębiorcą,

7) termin płatności za wykonaną usługę. Wskazany na fakturze termin nie powinien być krótszy niż 14 dni kalendarzowych oraz dłuższy niż 60 kalendarzowych

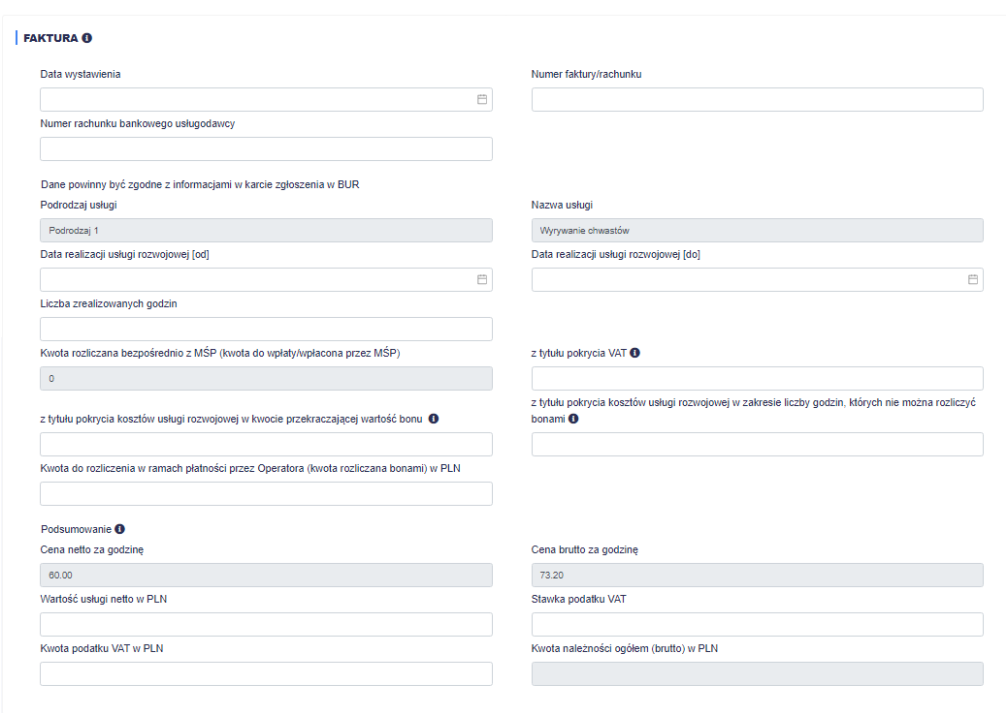

4. Potwierdź nabyte kwalifikacje uczestników (cz. IV - kwalifikacje)

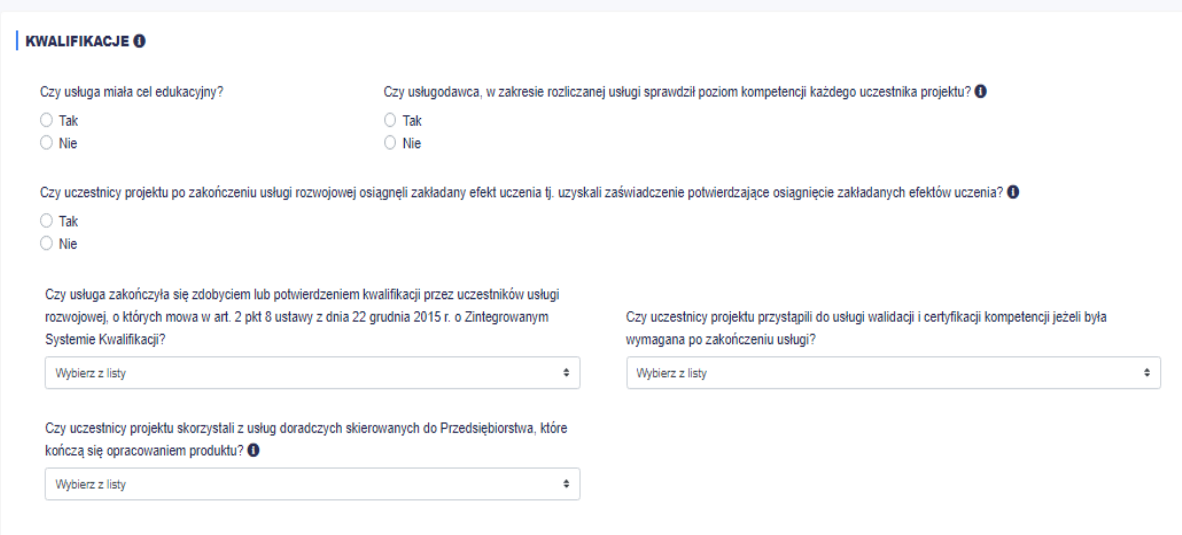

- 5. Dołącz odpowiednie załączniki (cz. V dokumenty):
	- skan faktury/rachunku za Usługę;
	- skan zaświadczenia potwierdzającego osiągnięcie zakładanego efektu uczenia;
	- w przypadku usług doradczych skierowanych do Przedsiębiorstwa, które kończą się opracowaniem produktu - skan dokumentu potwierdzającego opracowanie produktu (jeśli dotyczy);
	- skan uzyskanego przez Uczestnika Projektu certyfikatu, a w przypadku nieuzyskania certyfikatu zaświadczenie o przystąpieniu do Usługi walidacji i certyfikacji kompetencji, wystawione przez podmiot uprawniony do przeprowadzania tej Usługi (jeśli dotyczy);
	- skan zaświadczenia/certyfikatu zgodny z wymogami certyfikacji Usługi rozwojowej mające na celu zdobycie lub potwierdzenie kwalifikacji, o których mowa w art. 2 pkt 8 ustawy z dnia 22 grudnia 2015 r. o Zintegrowanym Systemie Kwalifikacji (jeśli dotyczy);
	- skan dokumentów potwierdzających usprawiedliwioną nieobecność uczestnika na usłudze rozwojowej (jeśli dotyczy).
	- w przypadku gdy wystawienie certyfikatu nastąpi w okresie późniejszym niż 1 miesiąc od dnia przeprowadzenia usługi walidacji Usługodawca może przedstawić do rozliczenia zamiast kopii certyfikatu zaświadczenie, o którym mowa w pkt. 4.
	- dokument potwierdzający przelanie przez Przedsiębiorcę kwoty rozliczanej bezpośrednio z Usługodawcą (np. podatek VAT, kwota nierozliczana bonami)
	- skan ankiet z oceną każdej Usługi dokonanej przez Uczestnika Projektu w Systemie Oceny Usług Rozwojowych w BUR.

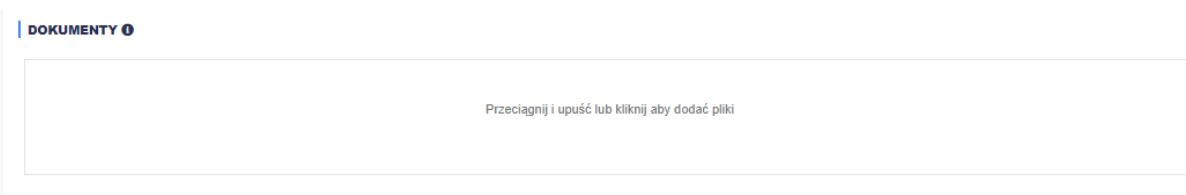

Usługodawco, jednocześnie przekaż Operatorowi wersje papierowe skanów/kopii wyżej wymienionych dokumentów potwierdzone za zgodność z oryginałem.

6. Złóż wniosek o rozliczenie bonów.

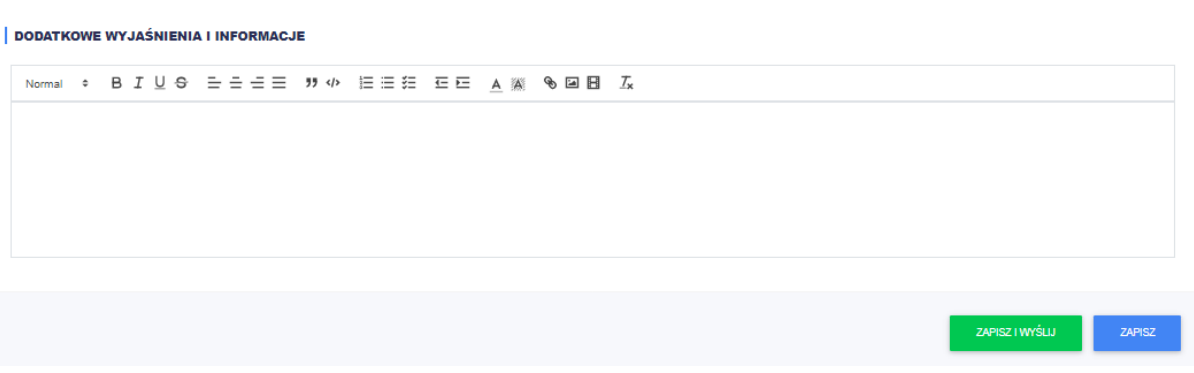

7. Otrzymanie środków za bony nastąpi do 5 dni roboczych od dnia zaakceptowania w elektronicznym systemie netBon poprawnie złożonego rozliczenia.